AUG 22, 2012 | ATLANTA, G A

## new england IS O

### *Implementation and Experience of openPDC at ISO‐NE*

#### *Experiences and Challenges*

#### Qiang "Frankie" Zhang

ASSOCIATE SMART GRID ANALYST

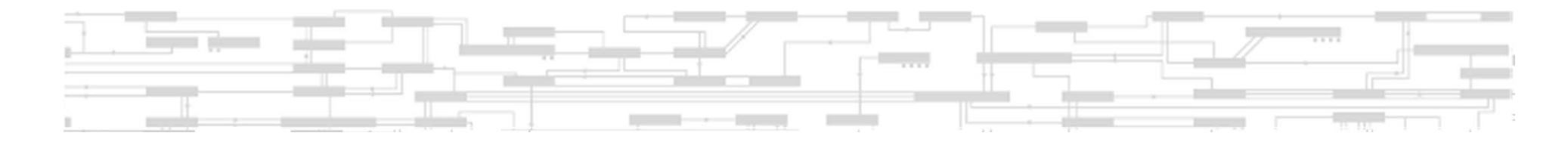

#### **Outline**

- $\bullet$ Project Overview
- $\bullet$ Architectural Overview
- $\bullet$ User Experiences
- $\bullet$ User Development
- $\bullet$ Challenges
- $\bullet$ Suggestions
- $\bullet$ Other staff: Brock Nubile, Patrick Pentz, et al.

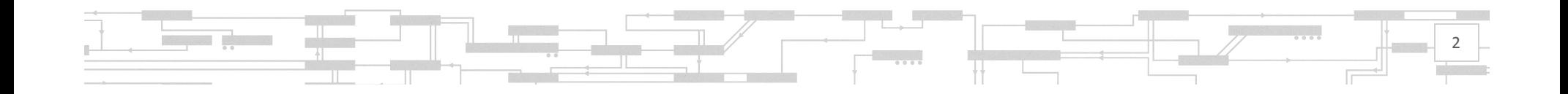

#### **ISO‐NE SIDU Project Overview**

- $\bullet$ PMUs installed at 40 substations.
- •Totally 7 TOs.
- $\bullet$ • Each TO has an openPDC.
- $\bullet$ ● ISO-NE has openPDC in three environments –Production/Integration/Development
- •openPDC support provider – ALSTOM
- $\bullet$  Applications:
	- PhasorPoint (ALSTOM)
	- ROSE (V&R)
	- Master Station (MTI)
	- WASAT (EPRI)\*

\* For evaluation only.

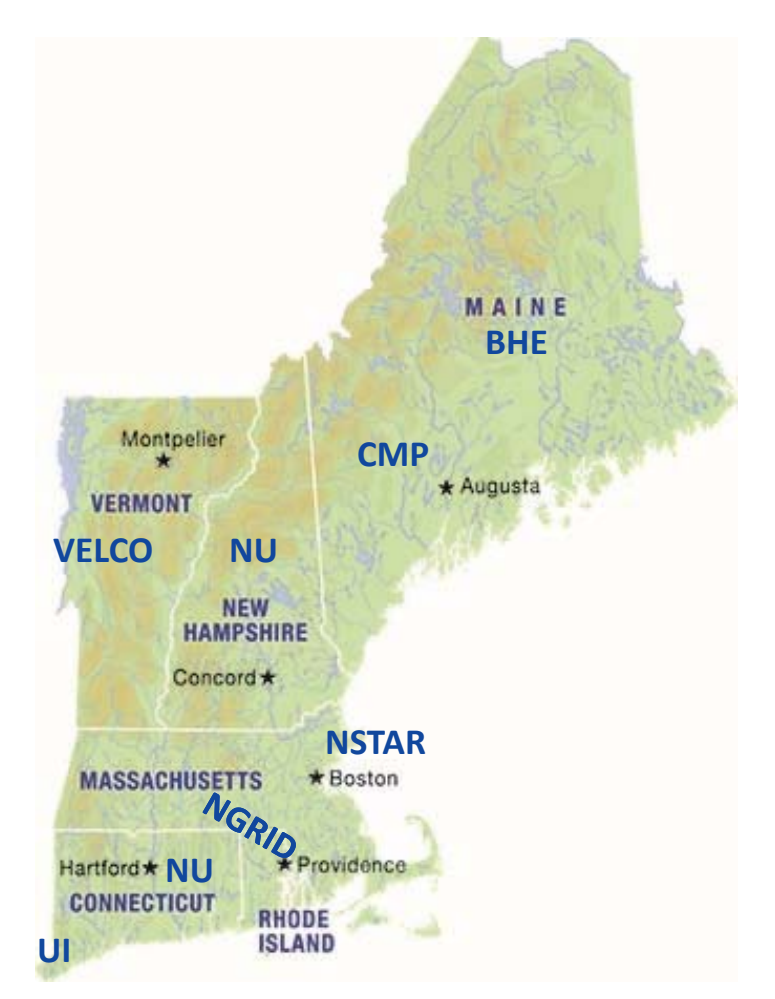

3

#### **Architectural Overview**

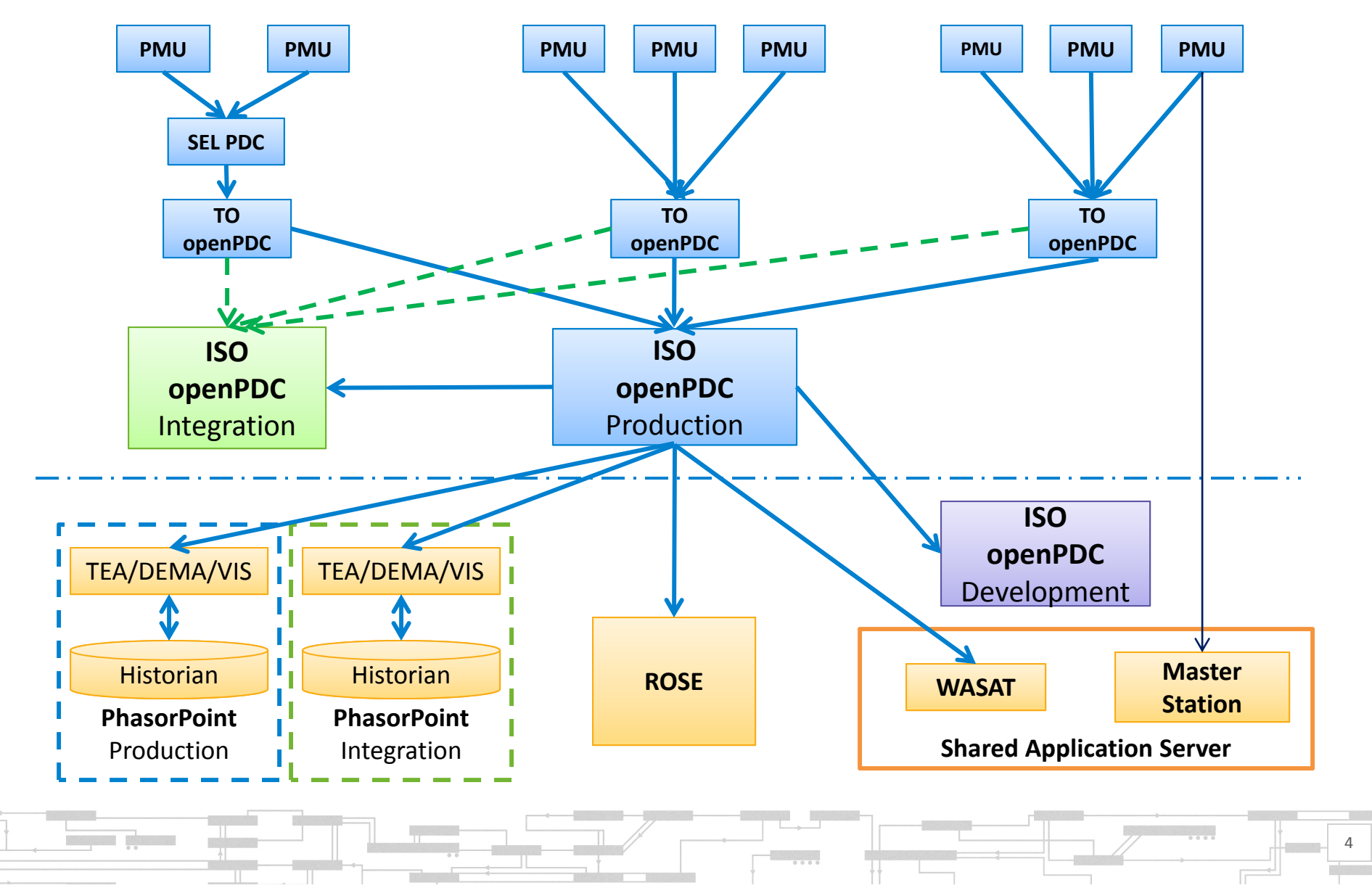

#### **User Experiences – time settings**

 $\bullet$ **•** Time delay increasing rule.

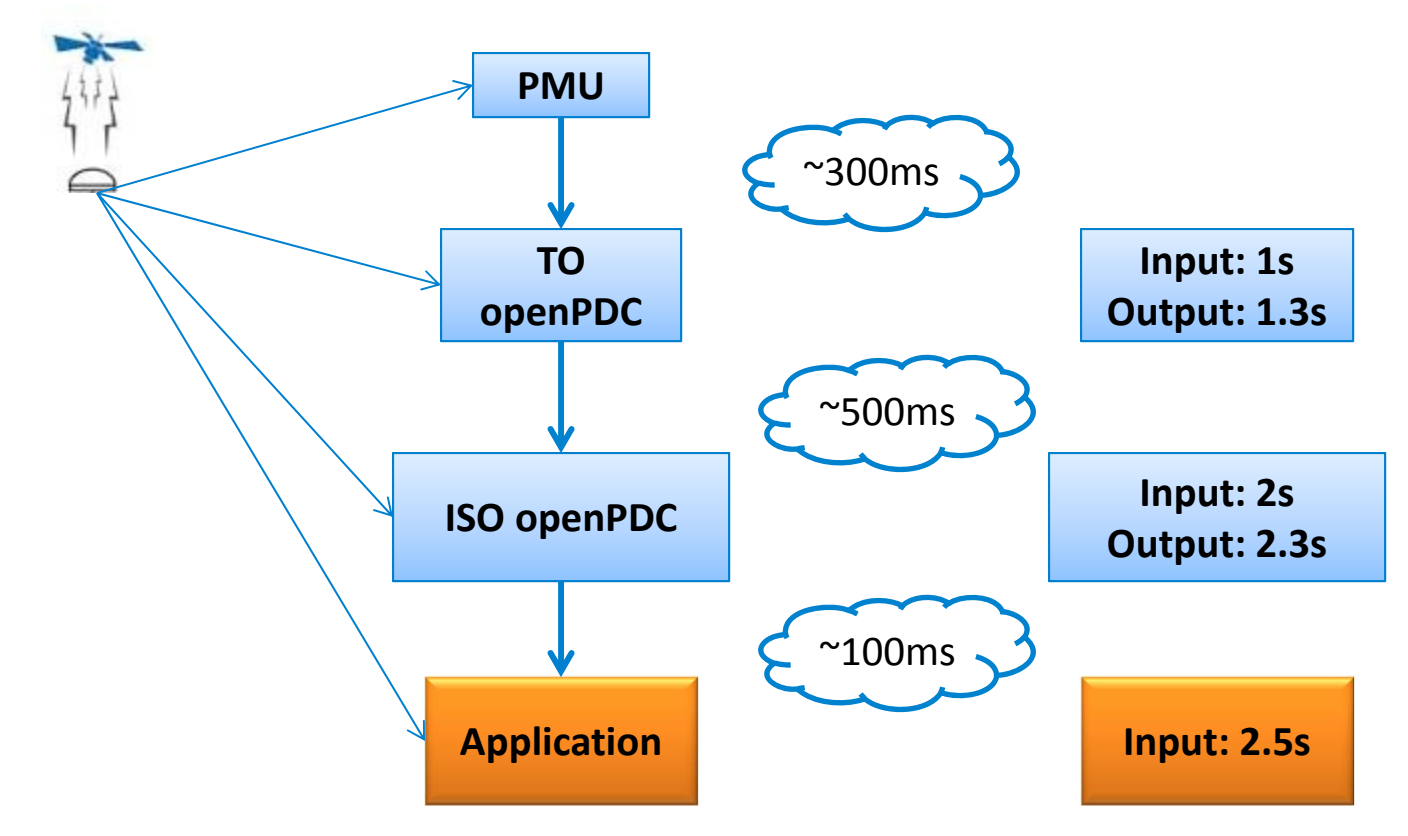

•Tune the settings according to **statistics** and **needs**.

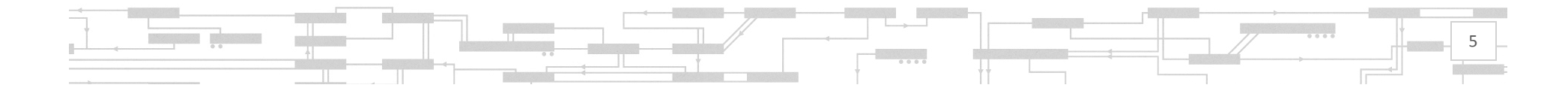

#### **User Experiences – time settings cont.**

 $\bullet$ Troubleshooting tip: If connected but no data is received…

Primary suspect: latency! Don't blame on PMU yet.

- Phenomena:
	- •• Data Quality Error – big number
	- Data mostly "NaN"
- Things to check:
	- Min, Max, Ave latency openPDC Manager/Stream Statistics
	- Latency statistics from TO side (if apply)
- $\mathcal{L}_{\mathcal{A}}$  Reasons:
	- Time delay settings not properly set along the data chain
	- Communication network (hardware) causing big time delay
	- PMU device not synchronized with GPS time Time Quality Error
- • Recent discovery:
	- Sometimes device time statistics could disappear (no time STAT in the database) – under investigation.
- $\bullet$  Lessons learned:
	- Set up network traffic monitor for communication links.

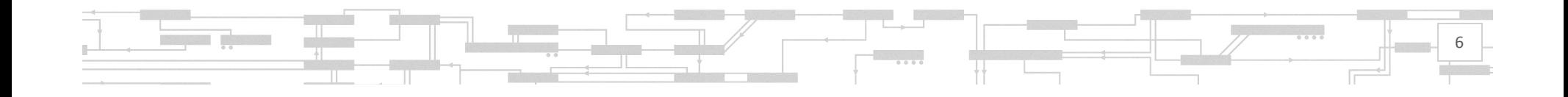

#### **User Experiences – contribution to debugging**

- • Deleting channels in output stream
	- **Business use case**: TO wants to have both positive sequence (P) and three phase (A, B, C) data; ISO only wants positive sequence data.
	- Input stream has P <sup>+</sup> A, B, C.
	- Output stream has P only: delete A, B, C.
	- **Error**: some P channels were mapped into different signals.
	- **Discovery**: output stream channels were not dynamically "linked/mapped" to input stream channels. The "mapping" is through counting the index in the "measurement" list, and indices were not updated when deleting. Thus deleting channel w/o deleting corresponding measurements in the list will cause misrepresentation.
	- **Fixed:** ALSTOM (automatically remove corresponding measurements).
	- **Suggestion**: use dynamic referencing rather than <sup>a</sup> static list.

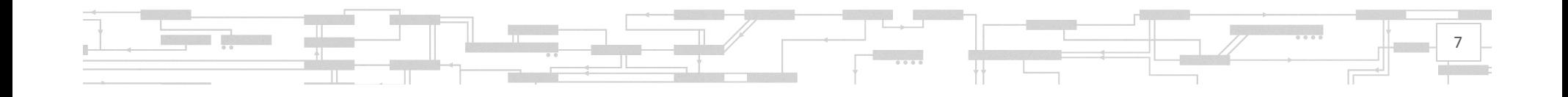

#### **User Experiences – some tricks**

- • Properly exit openPDC Manager/Console
	- Never log out your server without closing down these services. (why?)
- $\bullet$  Close all connections before restarting/stopping PDC service – Prevent cascading failure of upstream openPDCs.
- $\bullet$  Use different databases to maintain different configuration versions. Useful when:
	- Input and output stream configurations differ.
	- Need to switch functions to accept different streams.
- Switch database between different servers
	- Useful when switching roles.
	- Need to modify settings to make sure one copy works on both servers.

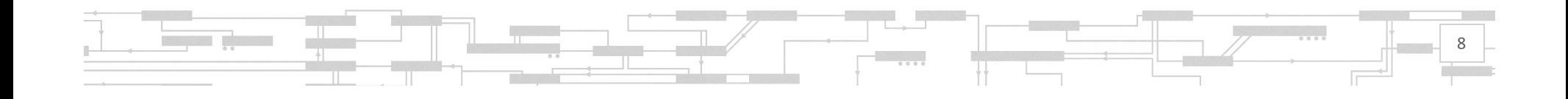

#### **User Development – ISO‐NE DQMS**

 $\bullet$ ● ISO-NE Synchrophasor Data Quality Monitoring System – ongoing...

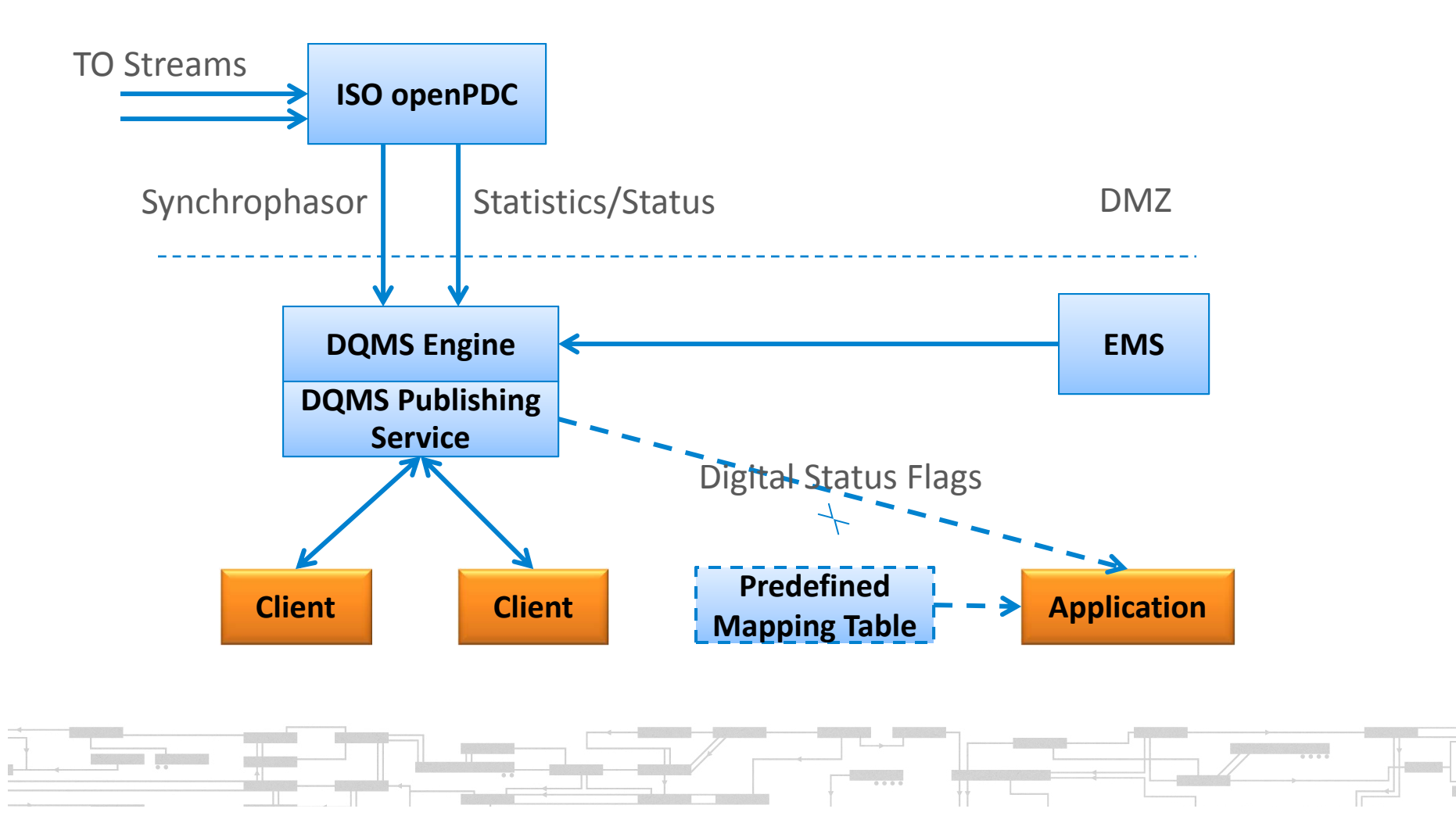

9

#### **Challenges ‐ high availability**

 $\bullet$ Hot failover, possible?

**REGISTER** 

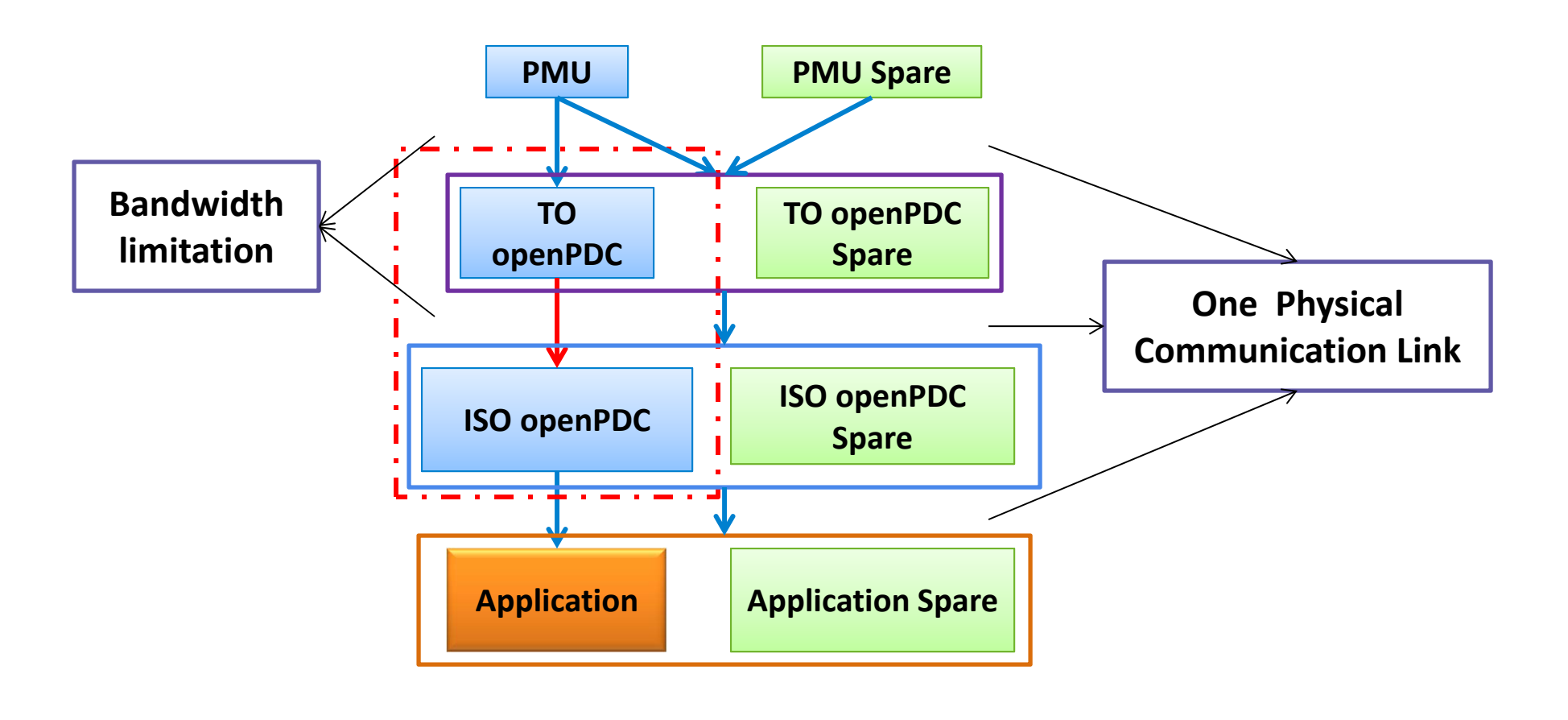

10

#### **Challenges – data recovery**

- • Communication failure
	- openPDC local historian‐>file‐>third party historian?
		- Configuration difference!
	- V1.5 new feature gap filling?
		- Automatically match configuration changes?
- • Late data – still exist in local openPDC historian
	- How to sync TO openPDC local historian with ISO openPDC local historian, and eventually third party historian?

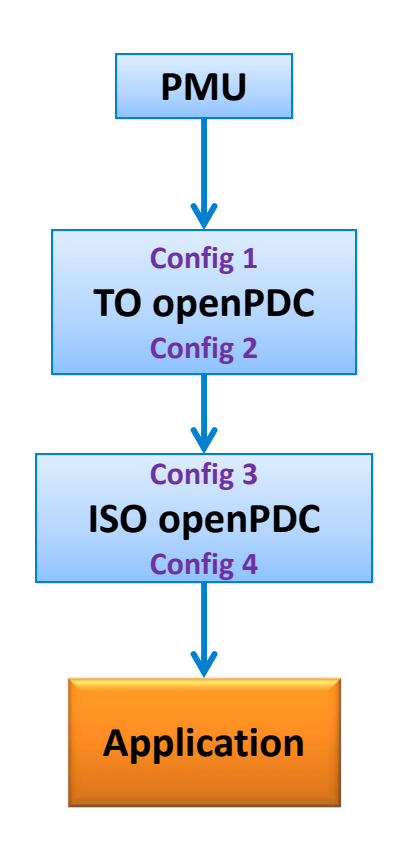

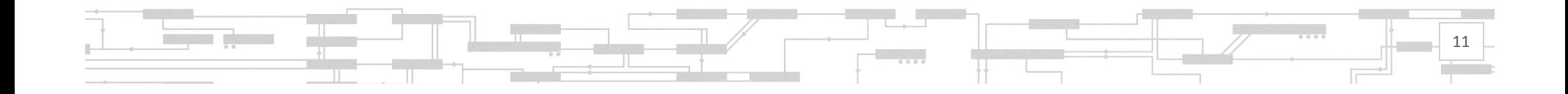

#### **Challenges – TCP or UDP**

#### $\bullet$ **TCP**

– Pro: Arrival guaranteed (theoretically) until buffer overflow.

- Cons:
	- Downstream application could affect upstream device.
	- More cyber security concerns (two way communication).
- • UDP
	- Pros:
		- Downstream application has no effect on upstream device.
		- Less cyber security concerns (one way communication).
	- Con: Not arrival guaranteed one way trip.
- $\bullet$  Modified/Improved TCP?
	- Monitor downstream application's status.
	- Other measures to prevent cascading failures.

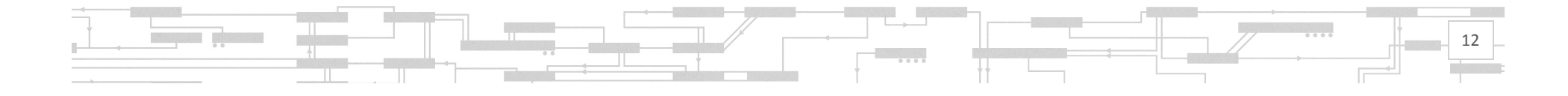

#### **Challenges – historian**

- $\bullet$  Changing environment
	- $\mathcal{L}_{\mathcal{A}}$  **Business use cases**:
		- Substation change
			- Adding lines.
			- Deleting lines: maintain accessibility in historian w/o showing in current configuration.
		- $\bullet$ Name/ID change (same signal)
		- $\bullet$ • PMU reconfiguration
			- Change channel sequence
			- Same signal moved into <sup>a</sup> different PMU
	- – **Goal**:
		- **Continuity** from end user's point of view.
		- Automatic mapping and user-friendly interface.
- $\bullet$  Performance
	- –Different business needs have different performance requirements.
	- How to satisfy different requirements simultaneously?

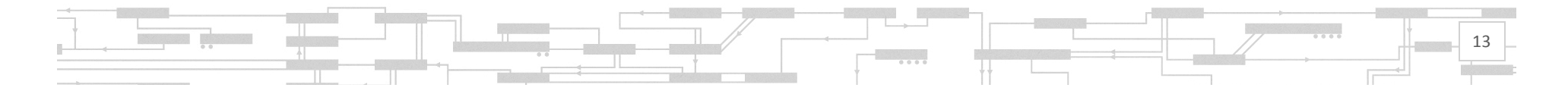

#### **Suggestions**

- • Decouple openPDC Manager with services
	- Restart openPDC Manager/Console services Only
		- Useful when openPDC Manager/Console hung but PDC functions remain intact.
	- Or provide an alternative way of closing down all connections before restarting service.
- •• ID Code box wider: able to fit 5 digits (EI convention).
- $\bullet$  Output stream: PMUs with changed name/ID shouldn't appear again on the additional devices list.
- $\bullet$ Output stream: "copy" function also copies affiliated devices.
- $\bullet$  Device/channel lists show in one scroll down page rather than flip over pages – "go back" button brings you back to the first page.
- • Make select/group signals easier for output stream – virtual device for output stream.

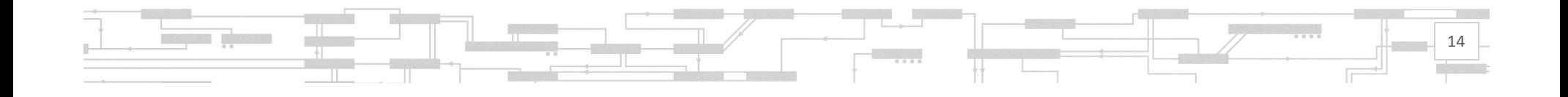

# Questions

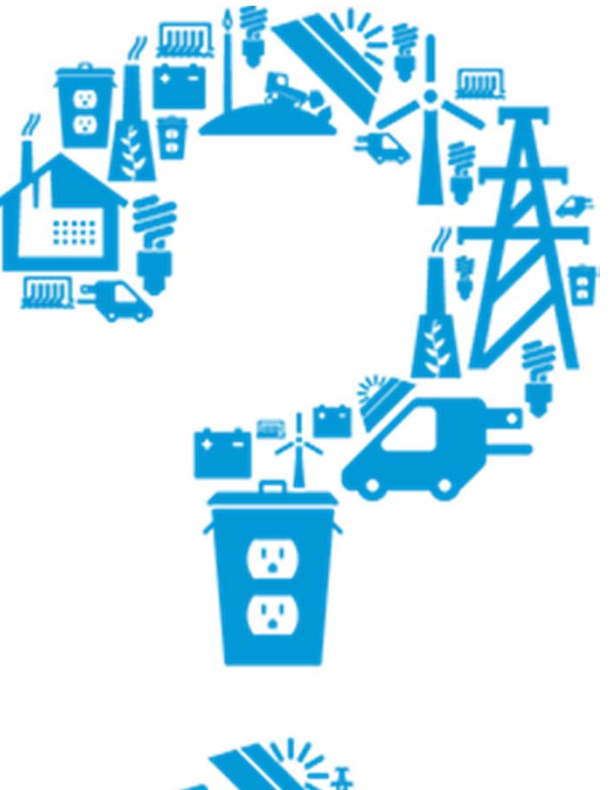

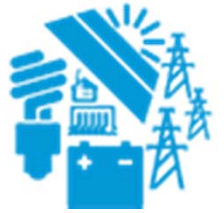

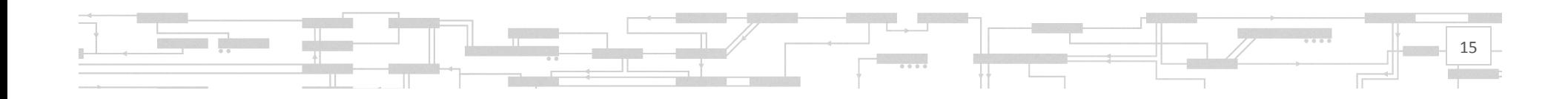